## Eclipse ショートカット

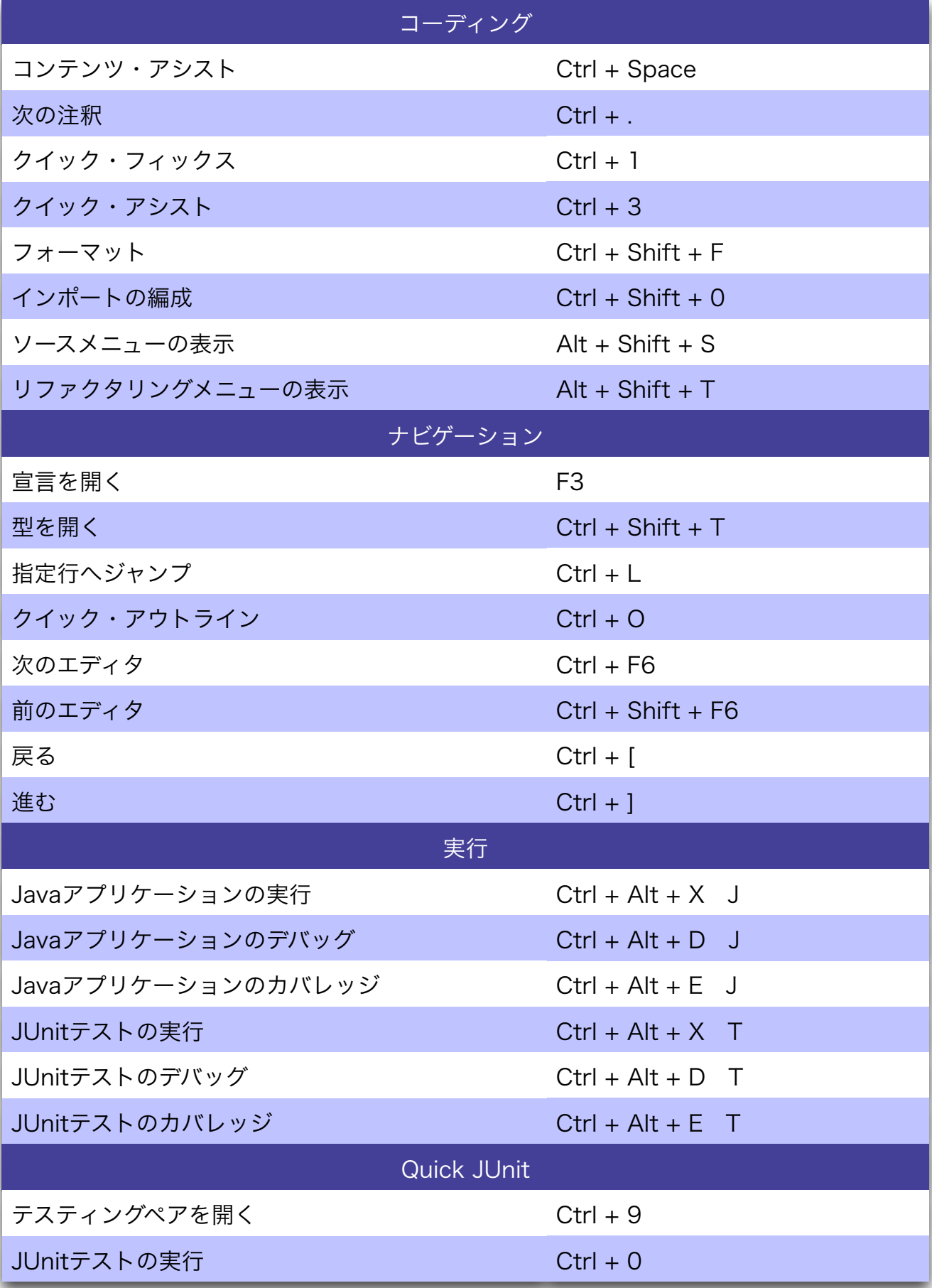